### Technologies du Web Technologies avancées côté serveur

Pierre Senellart (pierre.senellart@telecom-paristech.fr)

<span id="page-0-0"></span>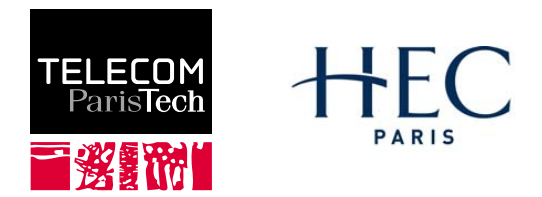

Mastère spécialisé Management et nouvelles technologies, 7 décembre 2009

# Plan du cours

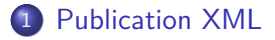

#### **[Mashups](#page-2-0)**

3 [Systèmes de Gestion de Contenu](#page-9-0)

# Publication XML

#### <span id="page-2-0"></span>Voir cours XML, XPath, XSLT

### Plan du cours

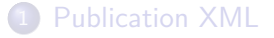

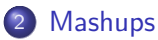

3 [Systèmes de Gestion de Contenu](#page-9-0)

## **Mashups**

- Intégration de diverses sources de données et informations du Web au sein d'une même page ou d'un même site Web
- Filtrage, annotation, manipulation, visualisation de ces données
- Présentation à l'utilisateur avec possibilité d'interaction

#### **Exemples**

- <http://www.igoogle.com/>
- <http://www.flickrvision.com/>

### Exemples de sources d'intérêt

Actualités : Le Monde, CNN Web social : Flickr, Yahoo! Movies Contenu de référence : Wikipedia, IMDB, Ethnologue, Freebase Géolocalisation : Google Maps, Geonames Moteurs de recherche : Google, Yahoo!, Google Images Données numériques : Yahoo! Finance, INSEE Commerce électronique : Amazon, EBay Visualisation : Google Chart API

### Accès à ces sources

Simple URL : documents statiques, flux RSS  $URL + parameters GET : cas le plus covant et le plus pratique ; on parle$ de service RESTful (Representational state transfer). Exemple du principe KISS (Keep It Simple, Stupid) Formulaire POST : URL + paramètres POST Services Web : (au sens du W3C, services Web SOAP) assez complexe à mettre en place ou manipuler, utile pour des applications lourdes, peu utilisé pour les mashups

### Types de document récupérés

- HTML : pages Web quelconques ; ce contenu doit être filtré, interprété, etc., pour en faire quelque chose !
	- XML : (par exemple, RSS, mais aussi dialected ad hoc) peut être manipulé avec du XPath ou du XSLT pour en extraire l'information intéressante
- Texte, CSV, JSON, etc : manipulation spécifique pour traiter ces types de fichier structurés

Fichiers multimédias

# Outils pour accéder aux sources, filtrer et manipuler les contenus

Deux possibilités :

- **1** Tout faire côté client. Donc en JavaScript (voire en Flash), avec des appels à chacune des sources d'information (téléchargement simple, AJAX). Programme en JavaScript pour filtrer et manipuler les contenus (avec en particulier des expressions rationnelles), XSLT pour transformer des fragments XML, etc.
- <sup>2</sup> Déléguer le travail côté serveur. L'accès au source est leur manipulation se fait côté serveur (en PHP, en Java, etc. ; n'importe quelle technologie peut être utilisée). Côté client, du JavaScript (AJAX) se charge d'appeler le programme côté serveur pour rafraîchir le contenu, etc.

### Yahoo! Pipes : un éditeur de mashups

- « Programmation » graphique d'un workflow de construction d'un mashup
- Différents composants sont assemblés pour récupérer des données, construire des données, filtrer des données. . .
- Trois types de sortie possible : liste de résultat, carte (avec YahooMaps), ensemble d'images
- Le programme (pipe) est exécuté sur les serveurs de Yahoo!, mais peut être référencé depuis n'importe quelle page Web
- <span id="page-9-0"></span>Très puissant, mais n'est pas le plus efficace pour construire des applications complexes !

# Plan du cours

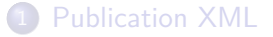

#### **[Mashups](#page-2-0)**

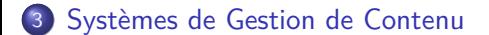

## CMS

- CMS (Content Management System)
- Permettent de créer des sites Web sans aucun développement.
- **Fonctionnalités** :
	- $\triangleright$  édition simplifiée de page (syntaxe wiki ou bbcode, ou contrôle JavaScript texte enrichi) ;
	- $\triangleright$  ajout de contenu externe (images, documents annexes, etc.);
	- $\blacktriangleright$  gestion d'utilisateurs, contrôle d'accès, etc.;
	- $\triangleright$  modules de gestion de forums, de blogs;
	- $\triangleright$  thèmes graphiques prêt à l'emploi ;
	- <sup>I</sup> contrôle de version.
- Suivant les CMS, extensions pouvant être nombreuses.
- Certains CMS spécialisés : blogs (Dotclear, Movable Type, TypePad), commerce électronique (PrestaShop, Magento), forums (phpBB, MyBB), etc.

# CMS les plus utilisés

Nombre de téléchargements hebdomadaires :

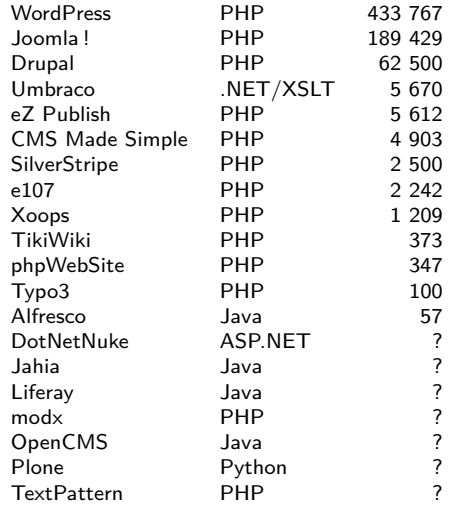

#### (Chiffres difficiles à obtenir, source : Water&Stone)

# CMS et programmation Web

Même en utilisant un CMS, il est utile de connaître les technologies de base du Web (HTML, CSS, JavaScript, langage côté serveur) :

- pour créer ses propres styles CSS (quasi-indispensable) ;
- pour développer des applications complexes, propres au site ;
- **pour développer ou adapter des petites extensions ;**
- pour comprendre ce qui se passe en cas de problème ;
- pour s'assurer que les pages respectent certaines conditions (validité W3C, accessibilité).

### CMS et Wikis

Frontière peu nette entre les deux... Les Wikis mettent l'accent sur :

- a priori, tout est éditable par un grand nombre d'utilisateurs ; pas de notion de « propriété »d'une page ou d'un document.
- **o** insistance sur le contrôle de versions

Nombreux wikis : MediaWiki, TWiki, Dokuwiki...

# Choisir un CMS

Point auxquels faire attention :

- la licence (la plupart des CMS populaires sont libres, mais pas tous)
- le langage sous-jacent, important s'il y a besoin de modifier/personnaliser le logiciel, et également important pour savoir comment le déployer
- la disponibilité de fonctionnalités spécifiques au site : blogs, forums, support vidéo, etc. Il est possible d'utiliser des composants externes pour chacune des tâches, mais plus simple de rester sur un seul système.

### Inconvénients potentiels

- Plus lent qu'un site classique ; fonctionnalités de cache permettant d'accélèrer, mais peut poser problème dans certains contextes.
- Failles de sécurité, code sur lequel on n'a pas de contrôle.
- Logiciels orphelins.
- Migration vers un autre système potentiellement coûteuse.
- <span id="page-16-0"></span>• Non adapté à tous les usages.

## Cas d'étude : WordPress

- Probablement le plus utilisé, basé sur PHP  $+$  MySQL.
- Showcase : <http://wordpress.org/showcase/>
- Démonstration d'une configuration.